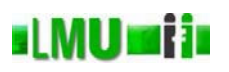

- 6. Klassen, Objekte und Methoden in Java
- 6.1 Klassen
- 6.2 Objekte
- 6.3 Methoden
- 6.4 Zusammenfassung

Database<br>Systems

6 Klassen, Objekte und Methoden in Java Informatik 2 (SS 07) 273

#### <u>slMUmiji</u> Überblick

#### 6. Klassen, Objekte und Methoden in Java

- 6.1 Klassen
- 6.2 Objekte
- 6.3 Methoden
- 6.4 Zusammenfassung

#### **ul MUmiju** Klassendefinition

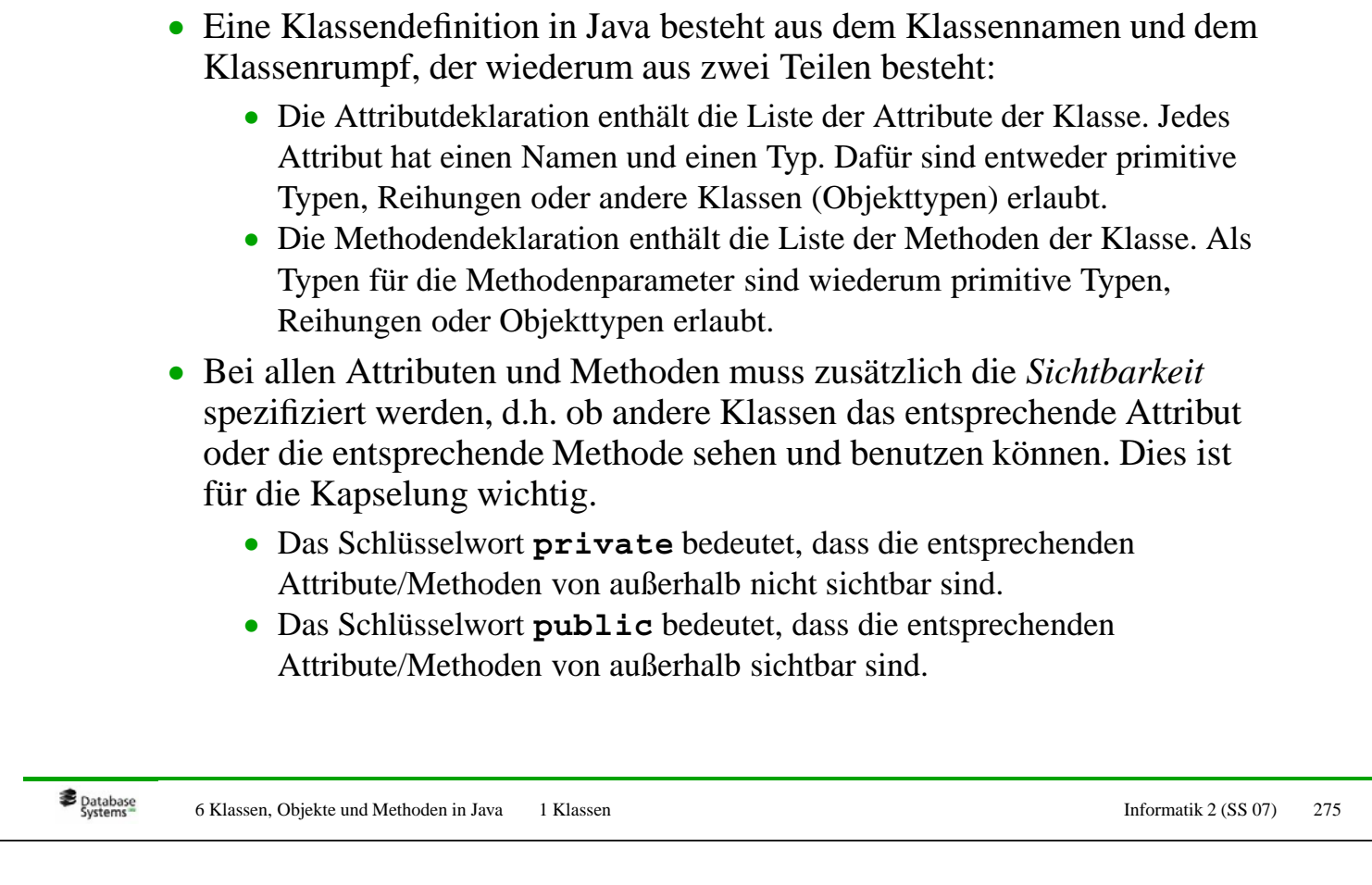

#### **sLMUmijs** Klassendefinition

```
• Beispiel: Eine Definition der Klasse "Auto"
  public class Auto
  {
    // Attribute
    /*** Der Modellname des Autos.
     */
    private String name;
    /*** Das Jahr der Erstzulassung des Autos.
     */
    private int erstzulassung;
    /** Die Leistung des Autos in PS.
     */
    private int ps;
    // Methoden
  ...
  }
```
#### **sLMUmija** Klassendefinition

#### • Konventionen:

- Klassennamen beginnen mit Großbuchstaben.
- Attributsnamen und Methodennamen beginnen mit kleinen Buchstaben.
- Konstantennamen bestehen komplett aus Großbuchstaben.

Database<br>Systems 6 Klassen, Objekte und Methoden in Java 1 Klassen Informatik 2 (SS 07) 277

#### **ul MUmiju** Überblick

#### 6. Klassen, Objekte und Methoden in Java

6.1 Klassen

#### 6.2 Objekte

- 6.3 Methoden
- 6.4 Zusammenfassung

#### **ul MUmiju** Objekterzeugung

```
• Um ein Objekt der Klasse Auto zu erzeugen, muss man an der
  ensprechenden Stelle im Programm eine Variable vom Typ der Klasse
  deklarieren und ihr mit Hilfe des new-Operators ein neu erzeugtes
  Objekt zuweisen:
  Auto meinKombi;
```

```
meinKombi = new Auto();
```
- Die erste Anweisung ist eine klassische Variablendeklaration. Anstelle eines primitiven Datentyps wird hier der Name einer zuvor definierten Klasse verwendet (Objekttyp).
- Die Variable meinKombi wird auf den Speicher gelegt mit einer Referenz auf die Halde. Dort wird später das konkrete Objekt gespeichert sein, das noch nicht generiert ist.
- Die zweite Anweisung generiert das Objekt mittels des **new**-Operators.
- Da Arrays auch Objekte sind, wissen Sie nun auch, warum man bei der Erzeugung eines Arrays den **new**-Operator benötigt (wenn man kein Literal benutzt).

```
Database<br>Systems
          6 Klassen, Objekte und Methoden in Java 2 Objekte Informatik 2 (SS 07) 279
```
#### **sLMUmiji** Objekterzeugung

- Nach der Generierung eines Objekts haben alle Attribute mit primitiven Datentypen des Objekts zunächst ihre entsprechenden Standardwerte (siehe Arrays).
- Attribute mit Objekttypen haben den Standardwert **null**, die "leere Referenz".
- Auf den Zustand und die Methoden eines Objekts kann nun wie folgt zugegriffen werden:
	- Auf alle mit **private** versehenen Attribute und Methoden kann außerhalb der Klasse *nicht* zugegriffen werden.
	- Auf alle mit **public** versehenen Attribute und Methoden kann außerhalb der Klasse über die Punktnotation zugegriffen werden: gäbe es z.B. ein Attribut **public int** kaufpreis in der Deklaration der Klasse Auto, so könnte man mit myKombi.kaufpreis darauf lesend/schreibend zugreifen.
- Offensichtlich widerspricht der direkte Zugriff auf den Zustand (Attribute) eines Objekts dem Prinzip der Kapselung. Daher ist es guter oo Programmierstil, alle Attribute als **private** zu deklarieren.

#### <u>st MU raj in</u> Objekterzeugung

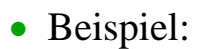

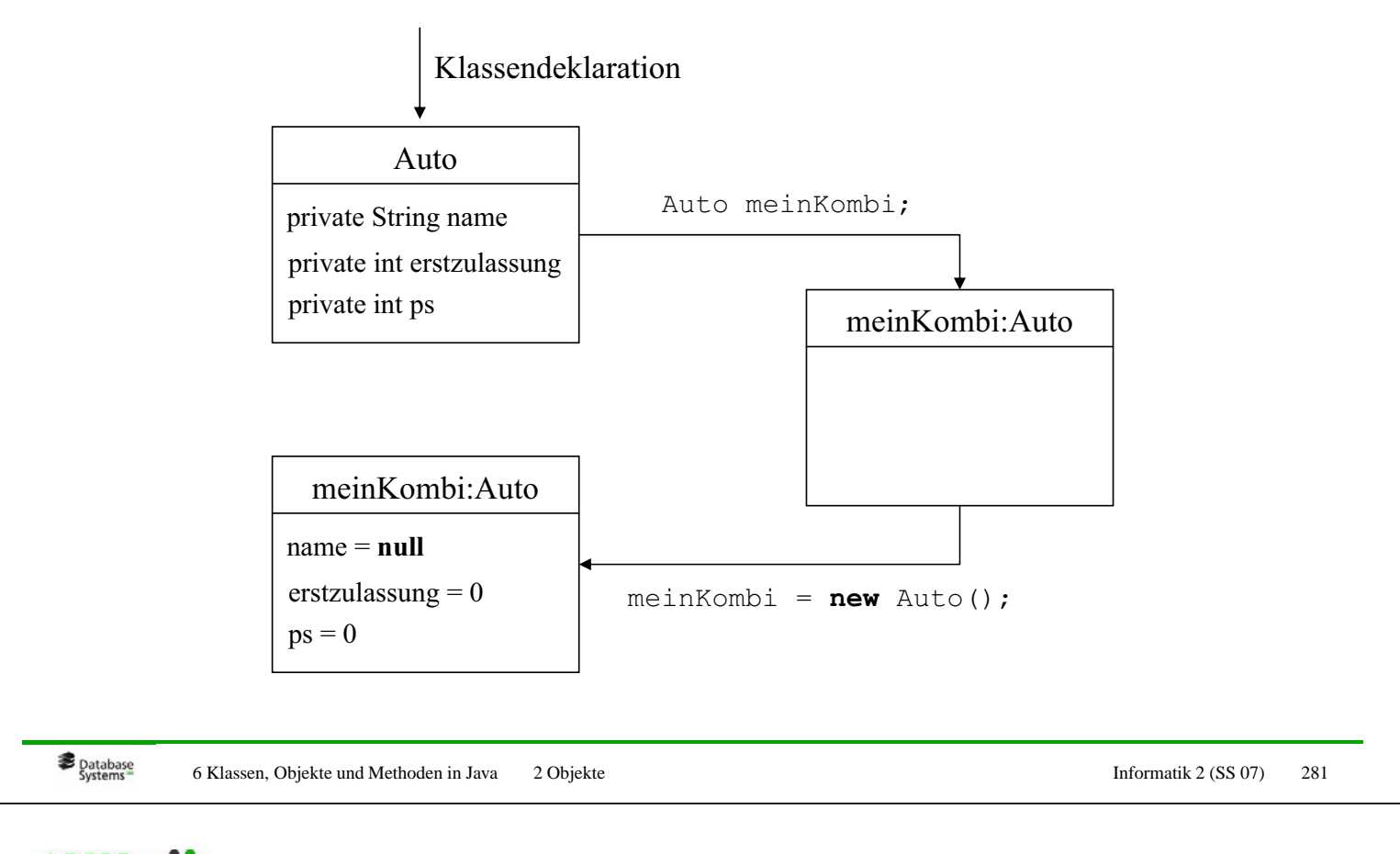

- **sLMUmiji** Objekterzeugung
	- Nochmals zu Arrays:
		- Eigentlich (im Sinne der Kapselung) sollten Attribute als **private** vereinbart werden.
		- Was verbirgt sich hinter beispielArray.length?
		- Eigentlich ist das ein Attribut, auf das man von außerhalb der Klasse zugreifen kann, also **public** ist.
		- Allerdings kann man (aus naheliegenden Gründen) hier nicht schreibend sondern nur lesend zugreifen.
	- Tatsächlich sind Arrays besondere Objekte, zu denen es keine "echte" Klassendefinition gibt.
	- Daher unterscheidet sich die "Schnittstelle" (die **public** Methoden/Attribute) von Arrays zu den Schnittstellen klassischer Objekte.
	- Arrays werden ansonsten genauso behandelt wie "normale" Objekte.

#### **slMUmiis** Gleichheit von Objekten

- Was bedeutet, dass zwei Objekte gleich sind?
- Intuitiv: dass ihre Attribute dieselben Werte haben, d.h. dass sie denselben Zustand haben.

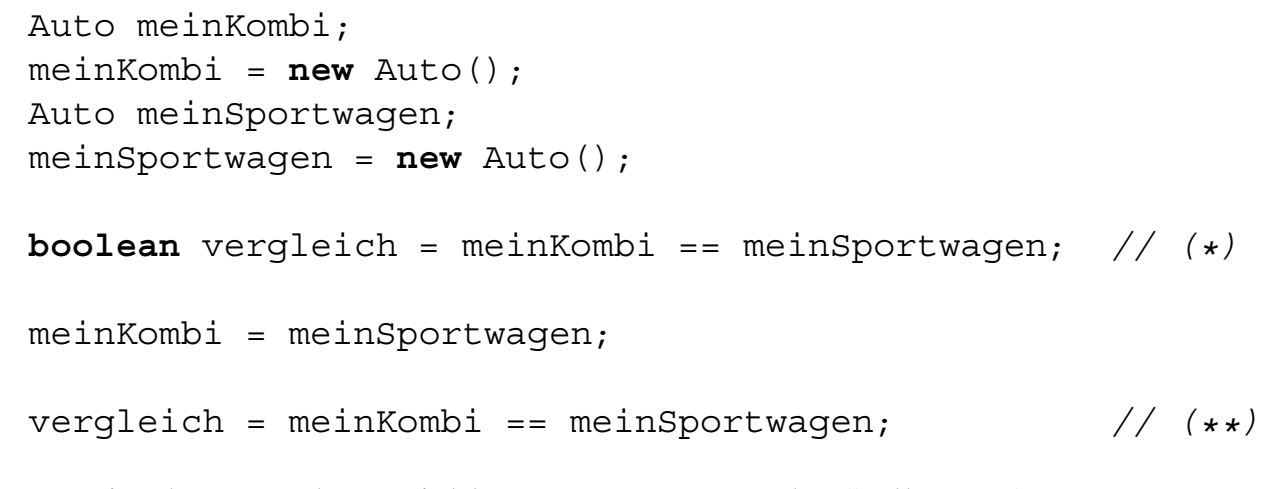

• Was ist der Wert der Variablen vergleich an der Stelle (\*)?

```
Database<br>Systems
          6 Klassen, Objekte und Methoden in Java 2 Objekte Informatik 2 (SS 07) 283
```
#### <u>st MU mijs</u> Gleichheit von Objekten

- Der Wert der Variablen vergleich an der Stelle (\*) ist **false**!
- Warum? Sowohl das Objekt meinKombi als auch das Objekt meinSportwagen haben doch als Attributwerte die Standardwerte, also haben sie insgesamt denselben Zustand.
- Richtig! Aber wir sind einem call-by-reference-Effekt bei Objekten auf den Leim gegangen.
- meinKombi ist eine Variable, die die Referenz zu einem speziellen Objekt speichert. Ebenso meinSportwagen. Beide speichern natürlich unterschiedliche Referenzen, denn die Variablen repräsentieren ja unterschiedliche Objekte.
- Der Wert der Variablen vergleich an der Stelle (\*\*) ist dagegen **true**.

#### **slMUmiis** Gleichheit von Objekten

- **Achtung:** Es gibt zwei "Arten" von Gleichheit von Objekten bzw. Objektvariablen (Variablen mit Objekttyp):
- Gleichheit: der Zustand der entsprechenden Objekte beider Objektvariablen ist gleich.
- Identität: beide Objektvariablen verweisen auf die gleiche Speicheradresse.
- Der Operator = prüft den zweiten Fall (Identität). Er kann also nicht dazu benutzt werden, abzufragen, ob die Objekte zweier Objektvariablen gleich bzgl. ihres Zustands sind.
- Dies wird oft übersehen und ist daher eine häufige Fehlerquelle!
- Um Gleicheit von Objekten zu prüfen, benötigt man andere Konstrukte, die wir später kennenlernen werden.

**B** Database 6 Klassen, Objekte und Methoden in Java 2 Objekte Informatik 2 (SS 07) 285

#### <u>slMUmiji</u> Überblick

#### 6. Klassen, Objekte und Methoden in Java

- 6.1 Klassen
- 6.2 Objekte

#### 6.3 Methoden

6.4 Zusammenfassung

#### **slMUmiin** Methoden

- Frage: Wenn der Zustand (alle Attribute) des Objekts gekapselt ist, wie kann ich dann auf den Zustand zugreifen bzw. wie kann ich ihn verändern?
- Antwort: Mit Hilfe der Methoden.
- Die Methoden einer Klasse definieren das Verhalten der Objekte der Klasse.
- Die Methoden einer Klasse haben Zugriff auf alle Attribute und Methoden der Klasse (auch auf den **private**-Teil).
- Methoden können wiederum von außen sichtbar (**public**) oder nicht sichtbar (**private**) sein. Die Methoden, die das Verhalten der Objekte spezifizieren, sollten alle sichtbar sein. Darüberhinaus kann es natürlich auch noch nicht sichtbare Hilfsmethoden geben.
- Beispiel: Klasse Auto

```
Database<br>Systems
          6 Klassen, Objekte und Methoden in Java 3 Methoden Informatik 2 (SS 07) 287
```
#### **ul MUmiju** Methoden

```
public class Auto
{
  ... // siehe oben
  /*** Gibt das Jahr der Erstzulassung des Auto-Objekts zurück.
   * @return das Jahr der Erstzulassung des Autos.
   */
 public int getErstzulassung()
  {
    return erstzulassung;
  }
  /*** Verändert das Jahr der Erstzulassung des Auto-Objekts.
   * @param jahr das Jahr der Erstzulassung des Autos.
   \ddot{\phantom{0}}public void setErstzulassung(int jahr)
  {
    erstzulassung = jahr;
  }
  /**
* Berechnet das Alter (in Jahren) des Auto-Objekts.
   * @param aktuellesJahr das aktuelle Jahr, z.B. 2007.
   * @return das Alter des Autos.
   \rightarrowpublic int alter(int aktuellesJahr)
  {
    return aktuellesJahr - erstzulassung;
  }
}
```
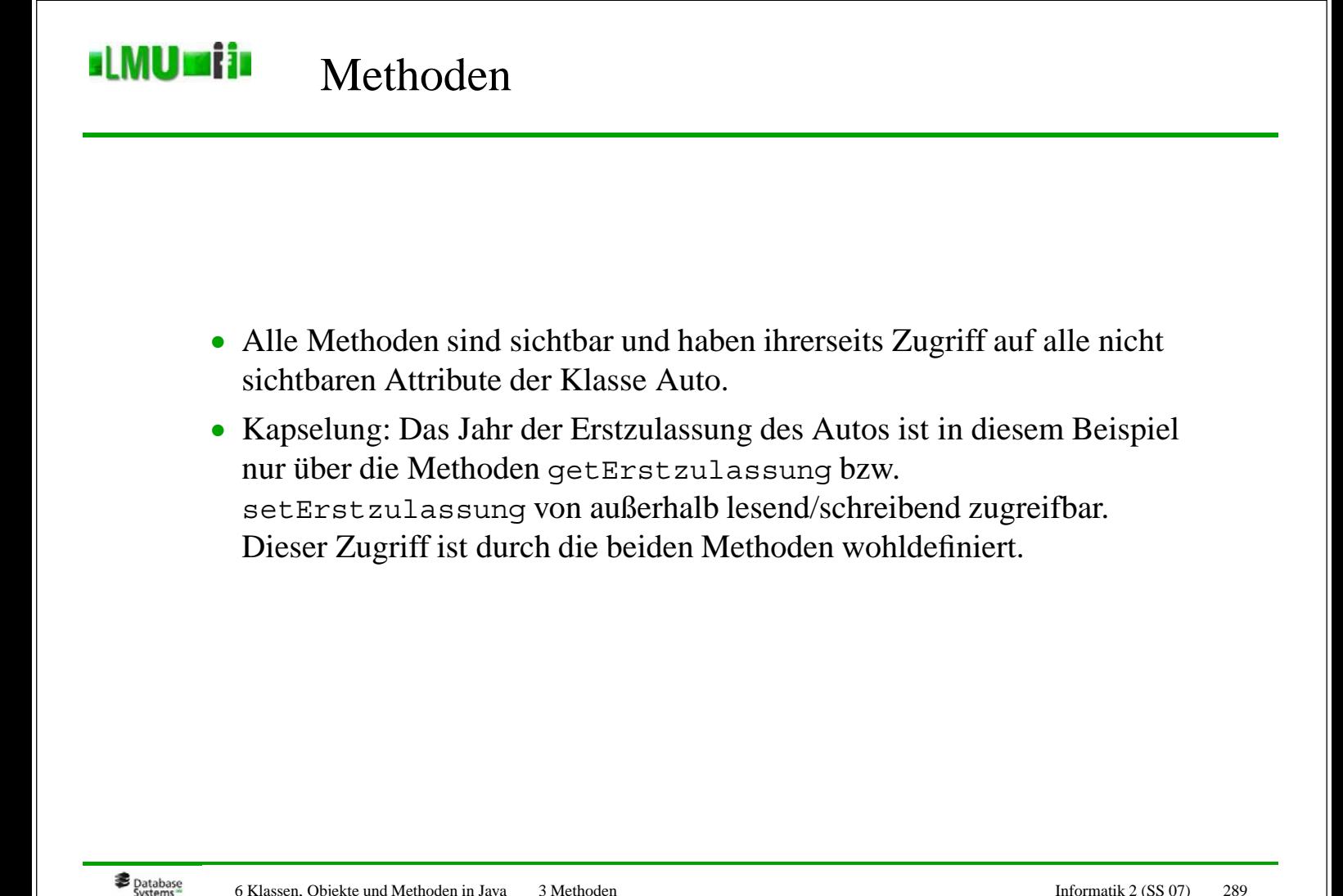

#### <u>st MU mijs</u> Methodenaufruf

• Die **public** Methoden können wie bereits erwähnt mit der Punktnotation aufgerufen werden.

```
Auto qolf = new Auto();
golf.setErstzulassung(1998);
int e = golf.getErstzulassung(); // Wert von e ist 1998
int a = qolf.alter(2007); // Wert von a ist 9
```
• Wie man auf der Folie davor sieht, darf eine Methode auf die Attribute (und auch auf die anderen Methoden) der Klasse ohne Punktnotation zugreifen.

6 Klassen, Objekte und Methoden in Java 3 Methoden Informatik 2 (SS 07) 289

• Tatsächlich bezieht der Compiler alle Variablen x, die nicht in Punktnotation verwendet werden, auf das Objekt **this**, d.h. x wird eigentlich als **this**.x interpretiert. Ausnahme: es gibt eine lokale Variable (z.B. in einem Methodenrumpf), die genauso wie ein Klassenattribut heißt.

# **IMU Film** Methodenaufruf

- Bei **this** handelt es sich um eine Art Objektvariable (also eine Referenz auf ein Objekt), die beim Anlegen eines Objekts automatisch generiert wird.
- **this** zeigt auf das aktuelle Objekt und wird dazu verwendet, die eigenen Methoden und Attribute anzusprechen.
- **this** kann auch explizit verwendet werden:

```
public int alter(int aktuellesJahr)
{
  return aktuellesJahr - this.erstzulassung;
}
```
• **this** muss explizit verwendet werden, wenn gleichnamige lokale Variablen (z.B. Parameter) verwendet werden.

```
Database<br>Systems
          6 Klassen, Objekte und Methoden in Java 3 Methoden Informatik 2 (SS 07) 291
```

```
ILMUmiji
           Methodensignatur
```
- Die *Signatur* einer Methode setzt sich zusammen aus
	- dem Namen der Methode,
	- der Reihenfolge und Typen der Eingabeparameter,
	- dem Ausgabetyp.
- Methoden können grundsätzlich den selben Namen habe, solange sie sich in ihrer Parameterliste unterscheiden. Man spricht in diesem Fall von *Überladen*.
- Die beiden Methoden

```
public int alter(int aktuellesJahr)
{
  return aktuellesJahr - this.erstzulassung;
}
public int alter(double aktuellesJahr)
{
  return (int) aktuellesJahr - this.erstzulassung;
}
```
sind verschieden.

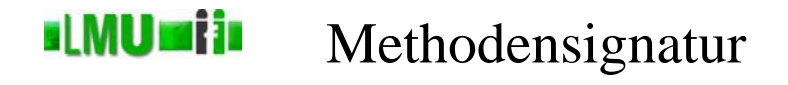

```
• Dagegen sind die beiden Methoden
    public int alter(int aktuellesJahr)
    {
      return aktuellesJahr - this.erstzulassung;
    }
    public double alter(int aktuellesJahr)
    {
      return (double) (aktuellesJahr - this.erstzulassung);
    }
```
*nicht* verschieden!

Database<br>Systems 6 Klassen, Objekte und Methoden in Java 3 Methoden Informatik 2 (SS 07) 293

#### **ILMUmii** Konstruktoren

- Bei unserer Beispielklasse Auto ist das Jahr der Erstzulassung von außen über die Methoden setErstzulassung veränderbar.
- Dies ist vermutlich nicht besonders glücklich: Der Wert des Attributs erstzulassung sollte einmal initialisiert werden können, dann aber nicht mehr verändert werden können.
- D.h., die Methode setErstzulassung sollte nicht zur Verfügung stehen.
- Dann kann das Attribut erstzulassung aber auch nicht verändert werden, schließlich ist es von außerhalb nicht sichtbar.

#### **ILMUmii**n Konstruktoren

- Dieses Dilemma wird durch die *Konstruktoren* gelöst (auch wenn es nicht der Grund ist, warum es Konstruktoren überhaupt gibt).
- Konstruktoren sind spezielle Methoden, die zur Erzeugung und Initialisierung von Objekten aufgerufen werden können.
- Konstruktoren sind Methoden *ohne* Rückgabwert (nicht einmal **void**), die den Namen der Klasse erhalten.
- Konstruktoren können eine beliebige Anzahl von Eingabe-Parametern besitzen und überladen werden.
- Ein Konstruktor, der z.B. das Jahr der Erstzulassung als Parameter übergeben bekommt und das Attribut erstzulassung entsprechend initialisiert, löst also unser oben angesprochenes Dilemma.

6 Klassen, Objekte und Methoden in Java 3 Methoden Informatik 2 (SS 07) 295

#### **ILMUmij**i Konstruktoren

```
public class Auto
{
  /** Der Modell-Name des Autos */
 private String name;
  /** Das Jahr der Erstzulassung des Autos */
 private int erstzulassung;
  /** Die Leistung des Autos in PS */
  private int ps;
  /**
* Konstruktor. Generiert ein neues Objekt Auto.
   * @param name der Name des Modells.
   * @param erstzulassung das Jahr der Erstzulassung.
* @param ps die Leistung in PS.
   */
  public Auto(String name, int erstzulassung, int ps)
  {
    this.name = name;
    this.erstzulassung = erstzulassung;
    this.ps = ps;
  }
  // Methoden (jetzt ohne "setErstzulassung")
  ...
}
```
#### **ul MUmiju** Konstruktoren

• Aufruf:

```
Auto golf;
golf = new Auto("Golf",1998,102);
int e = golf.getErstzulassung(); // Wert von e ist 1998
int a = qolf.aIter(2007); // Wert von a ist 9
```
- Wird kein expliziter Konstruktor deklariert, gibt es einen Default-Konstruktor (den wir bisher benutzt haben und der keine Eingabeparameter hat – Auto() in unserem Beispiel).
- Wird mindestens ein expliziter Konstruktor vereinbart, steht kein Default-Konstruktor zur Verfügung!
- **Bemerkung:** Neben den Konstruktoren gibt es noch die Möglichkeit, initiale Attributwerte in der Klassendefinition direkt zu vereinbaren (Die Attributsdefinitionen sehen dann so aus wie Variablenvereinbarungen mit Initialisierung). Offensichtlich löst dies aber nicht das vorher angesprochene Dilemma.

**B** Database 6 Klassen, Objekte und Methoden in Java 3 Methoden Informatik 2 (SS 07) 297

<u>slMUmijs</u> Überblick

#### 6. Klassen, Objekte und Methoden in Java

- 6.1 Klassen
- 6.2 Objekte
- 6.3 Methoden
- 6.4 Zusammenfassung

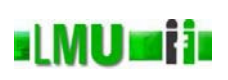

- Wie passen unsere imperativen Konstrukte aus Teil I hier dazu?
- Es gibt in Java *statische* und *nicht-statische* Elemente einer Klasse.
- Die statischen Elemente (Methoden oder Attribute) sind mit dem Schlüsselwort **static** gekennzeichnet.
- Fehlt **static**, ist das entsprechende Element (Methode/Attribut) nicht-statisch.
- Statische Elemente existieren unabhängig von Objekten, wogegen nicht-statische Elemente an die Existenz von Objekten gebunden sind.
- Werden statische Variablen von einem Objekt verändert, ist diese Veränderung auch in allen anderen Objekten sichtbar.

**B** Database 6 Klassen, Objekte und Methoden in Java 4 Zusammenfassung Informatik 2 (SS 07) 299

#### Zusammenspiel von imperativen und **ul MUmi in** objektorientierten Aspekten in Java

Beispiel:

- Ein imperatives Programm Programm in Java besteht aus einer Klassendefinition für die Klasse Programm mit einer statischen main-Methode.
- Diese Methode existiert unabhängig von Objekten der Klasse Programm.
- Die Klasse Auto in unserem vorherigen Beispiel spezifiziert ein nicht-statisches Attribut name.
- Dieses Attribut existiert nur dann, wenn es mindestens ein Objekt der Klasse Auto gibt. Für jedes existierende Objekt der Klasse Auto existiert ein Attribut name.
- Statische und nicht-statische Elemente können "nebeneinander" verwendet werden.
- Für statische Elemente stehen natürlich auch **private** und **public** zur Spezifikation der Sichtbarkeit zur Verfügung.

# **ul MUmiju**

# Zusammenspiel von imperativen und objektorientierten Aspekten in Java

### Beispiel: Kontoverwaltung

- Klasse Konto spezifiziert die Konten einer Bank.
- Für jedes neueröffnete Konto wird eine neue, fortlaufende Kontonummer vergeben.
- Wie kann man dies realisieren?
- Z.B. mit einer statischen Variablen aktuelleKNR, die bei jeder neuen Kontoeröffnung gelesen wird (um die neue Kontonummer zu bestimmen) und anschließend inkrementiert wird. Dieses Attribut sollte **private** sein, damit nur die Objekte der Klasse darauf zugreifen können.
- Das heißt die Klasse Konto wird neben den nicht-statischen Attributen, die für jedes neue Objekt neu angelegt werden (z.B. für den Namen des Kontoinhabers) auch das statische Attribut aktuelleKNR haben, das unabhängig von den existierenden Objekten der Klasse Konto existiert und verwendet werden kann.

```
Database<br>Systems
          6 Klassen, Objekte und Methoden in Java 4 Zusammenfassung Informatik 2 (SS 07) 301
```
# **ul MUmiju**

# Zusammenspiel von imperativen und objektorientierten Aspekten in Java

```
public class Konto
{
  /* ** Statische (objekt-unabhaengige) Attribute ** */
 private static int aktuelleKNR = 1;
  /* ** Nicht-statische (objekt-abhaengige) Attribute ** */
 private String kundenName;
  private double kontoStand;
 private int kontoNR;
  ... // weitere Attribute
  /* ** Konstruktor ** */
 public Konto(String kundenName)
  {
    this.kundenName = kundenName;
    kontoStand = 0.0;
    kontoNR = aktuelleKNR;
    aktuelleKNR++;
  }
  /* * * Methoden ** */...
}
```
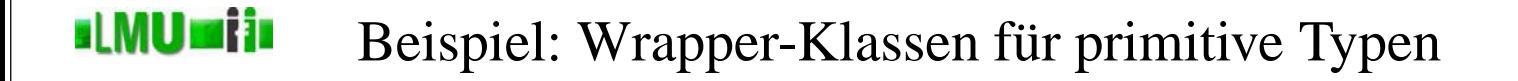

- Zu jedem primitiven Datentyp in Java gibt es eine korrespondierende (sog. *Wrapper-*) Klasse, die den primitiven Typ in einer oo Hülle kapselt.
- Es gibt Situationen, bei denen man diese Wrapper-Klassen anstelle der primitiven Typen benötigt. Z.B. werden in Java einige Klassen zur Verfügung gestellt, die eine (dynamische) Menge von beliebigen Objekttypen speichern können. Um darin auch primitive Typen ablegen zu können, benötigt man die Wrapper-Klassen.
- Zu allen numerischen Typen und zu den Typen **char** und **boolean** existieren Wrapper-Klassen.

6 Klassen, Objekte und Methoden in Java 4 Zusammenfassung Informatik 2 (SS 07) 303

### **slMUmiis**

# Beispiel: Wrapper-Klassen für primitive Typen

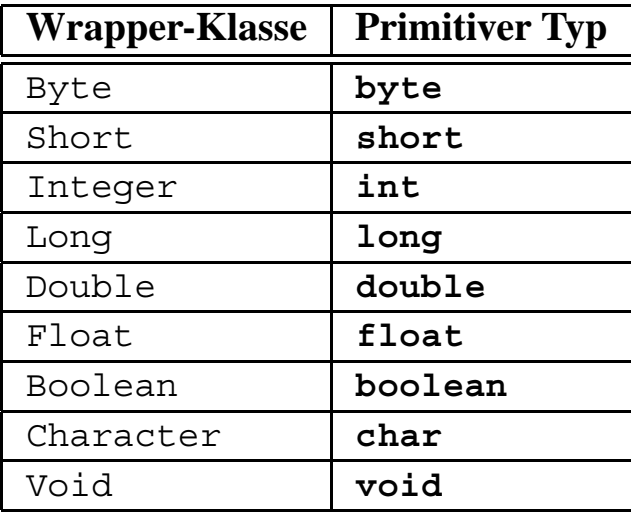

#### sLMUmiis Beispiel: Wrapper-Klassen für primitive Typen

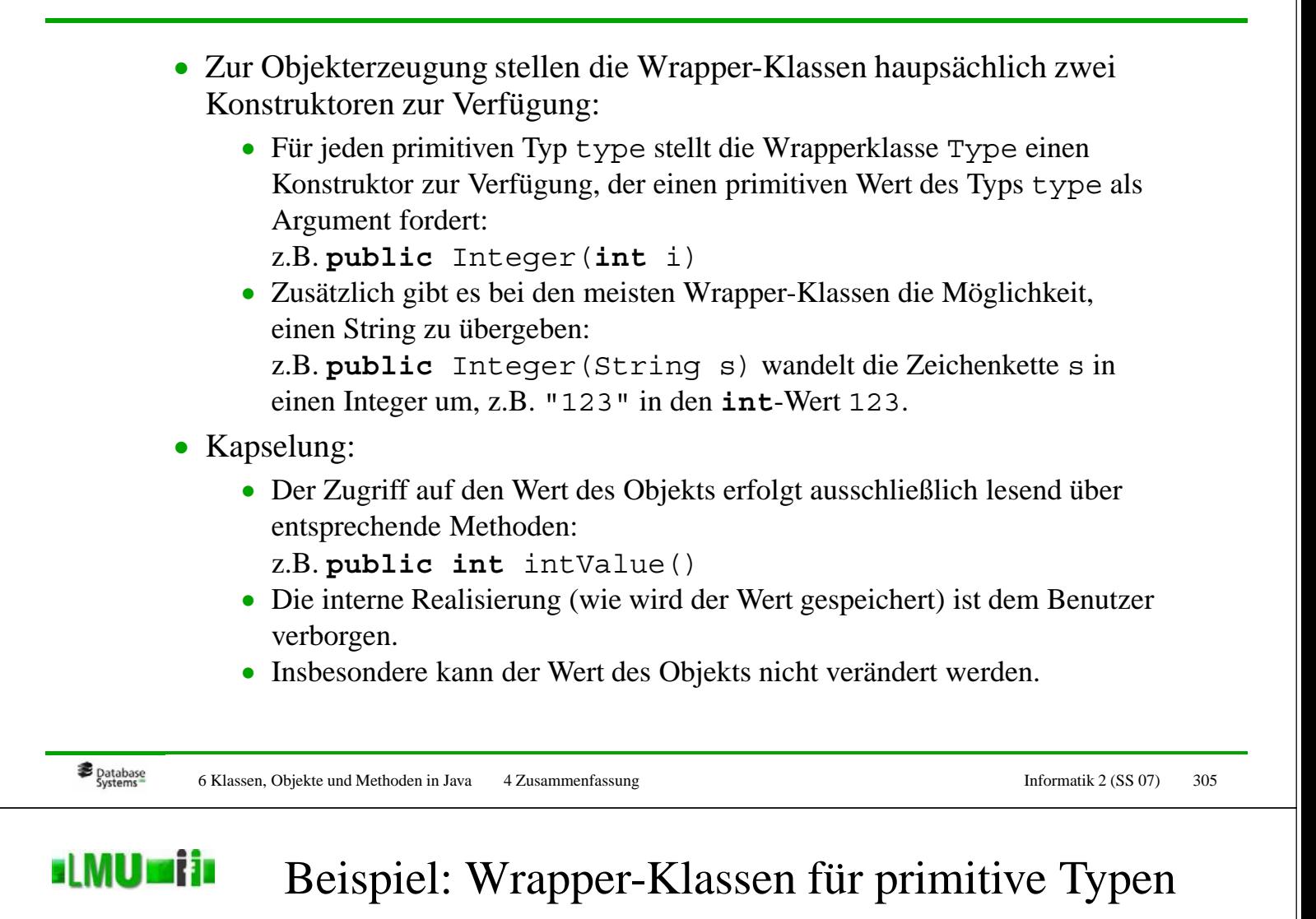

- Statische Elemente (u.a.):
	- Wichtige Literale aus dem enstrechenden Wertebereich, z.B. Konstanten **public static int** MAX\_VALUE bzw. **public static int** MIN\_VALUE für den maximal/minimal darstellbaren **int**-Wert oder z.B. Konstanten **public static double** NEGATIVE\_INFINITY bzw. **public static double** POSITIVE\_INFINITY für – $\infty$  und + $\infty$ • Hilfsmethoden wie z.B. **static double** parseDouble(String s) der Klasse Double wandelt die Zeichenkette s in ein primitiven **double**-Wert um und gibt

den **double**-Wert aus.

Sie kennen jetzt:

- Die Grundidee der oo Modellierung mit Objekten, die, bzgl. ähnlichem Verhalten und ähnlichem Zustand, zu Klassen zusammengefaßt werden.
- Die Umsetzung der oo Modellierung mit Objekten und Klassen in Java.
- Die Beschreibung des Verhaltens von Objekten mit Methoden in Java.
- Das Zusammenspiel von statischen (imperativen) und objektorientierten Konzepten in Java.

6 Klassen, Objekte und Methoden in Java 4 Zusammenfassung Informatik 2 (SS 07) 307